## Job Aid – Checklist for staff leaving WIC

## What you need to do

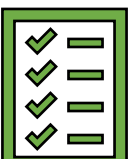

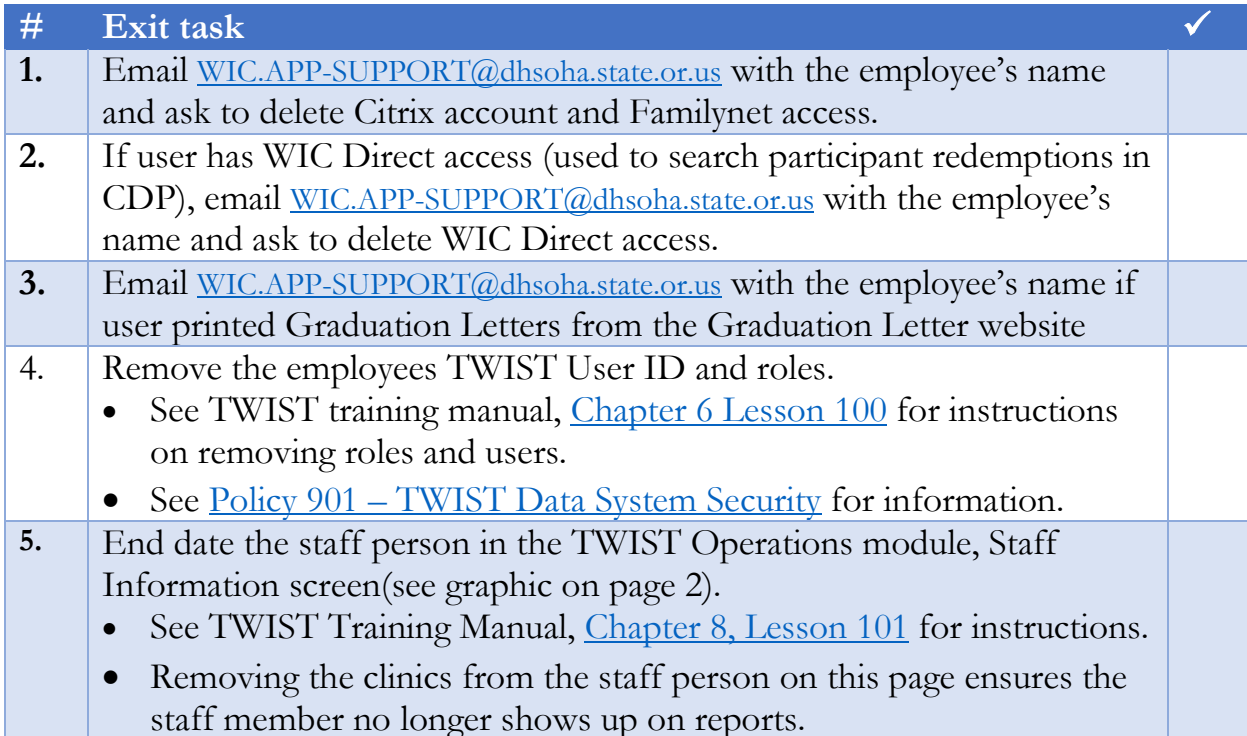

## Staff temporarily leaving WIC

If a staff person temporarily leaves WIC (e.g. FMLA) you do not need complete these steps.

**Note:** If a staff person does not access Citrix for 30 days, their Citrix account is deactivated. You will have to contact App Support to reactivate their account and reset their password. This can take up to a week. The staff person will not be able to use any of their previous passwords.

## End-dating a staff person in TWIST

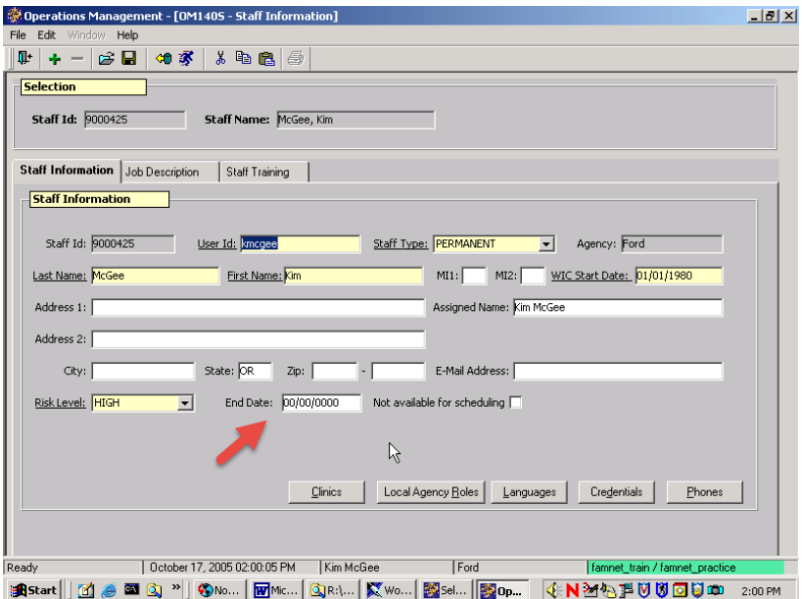